$\frac{1}{100}$ 

Un elemento context se utiliza para agrupar los parámetros de acceso bajo un nombre apropiado

kubectl config set-context <nombrecontexto> --namespace=<nombrenamespace> -cluster=<nombrecluster> --user=<nombreusuario>

con kubectl config view podemos ver el contexto , el nombre del cluster y del usuario

Para cambiar de contexto

kubectl config use-context <nombrecontexto>

From: <http://wiki.intrusos.info/>- **LCWIKI**

Permanent link: **<http://wiki.intrusos.info/doku.php?id=virtualizacion:kubernetes:contexto>**

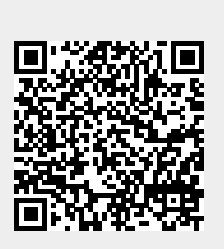

Last update: **2023/01/18 14:37**